Московский государственный технический университет имени Н.Э. Баумана

# **С.А. Васюков, О.И.Мисеюк ИССЛЕДОВАНИЕ СХЕМ НА ОПЕРАЦИОННОМ УСИЛИТЕЛЕ**

*Учебно-методическое пособие*

**Москва ИЗДАТЕЛЬСТВО МГТУ им. Н.Э. Баумана 2023**

# УДК 621.319

# ББК 31.2

Издание доступно в электронном виде на портале ebooks.bmstu.ru по адресу: http:// ebooks.bmstu.press/catalog/……

Факультет «Фундаментальные науки»

Кафедра «Электротехника и промышленная электроника»

*Рекомендовано Научно-методическим советом МГТУ им. Н.Э.Баумана в качестве учебно-методического пособия*

## Рецензент

Васюков С.А.

Исследование схем на операционном усилителе: учебно – методическое пособие по выполнению лабораторной работы по курсу «Электротехника и электроника» С.А. Васюков, О.И. Мисеюк – М.: Изд. – во МГТУ им. Н.Э. Баумана, 2023 – ,[ ] с.: ил.

В методических указаниях изложены основные теоретические сведения по операционному усилителю. Приведены основные схемы включения усилителей с обратной связью и расчетные соотношения, поясняющие принцип работы усилителей. Представлены задание, порядок выполнения и методические указания к проведению работы, а также контрольные вопросы.

Для студентов 2 – 4 курсов МГТУ им. Н.Э.Баумана, обучающихся по программам бакалавриата и специалитета и изучающих дисциплину «Электротехника и электроника» на кафедре «Электротехника и промышленная электроника».

#### © **Издательство МГТУ им. Н.Э. Баумана, 2023**

# **ОГЛАВЛЕНИЕ**

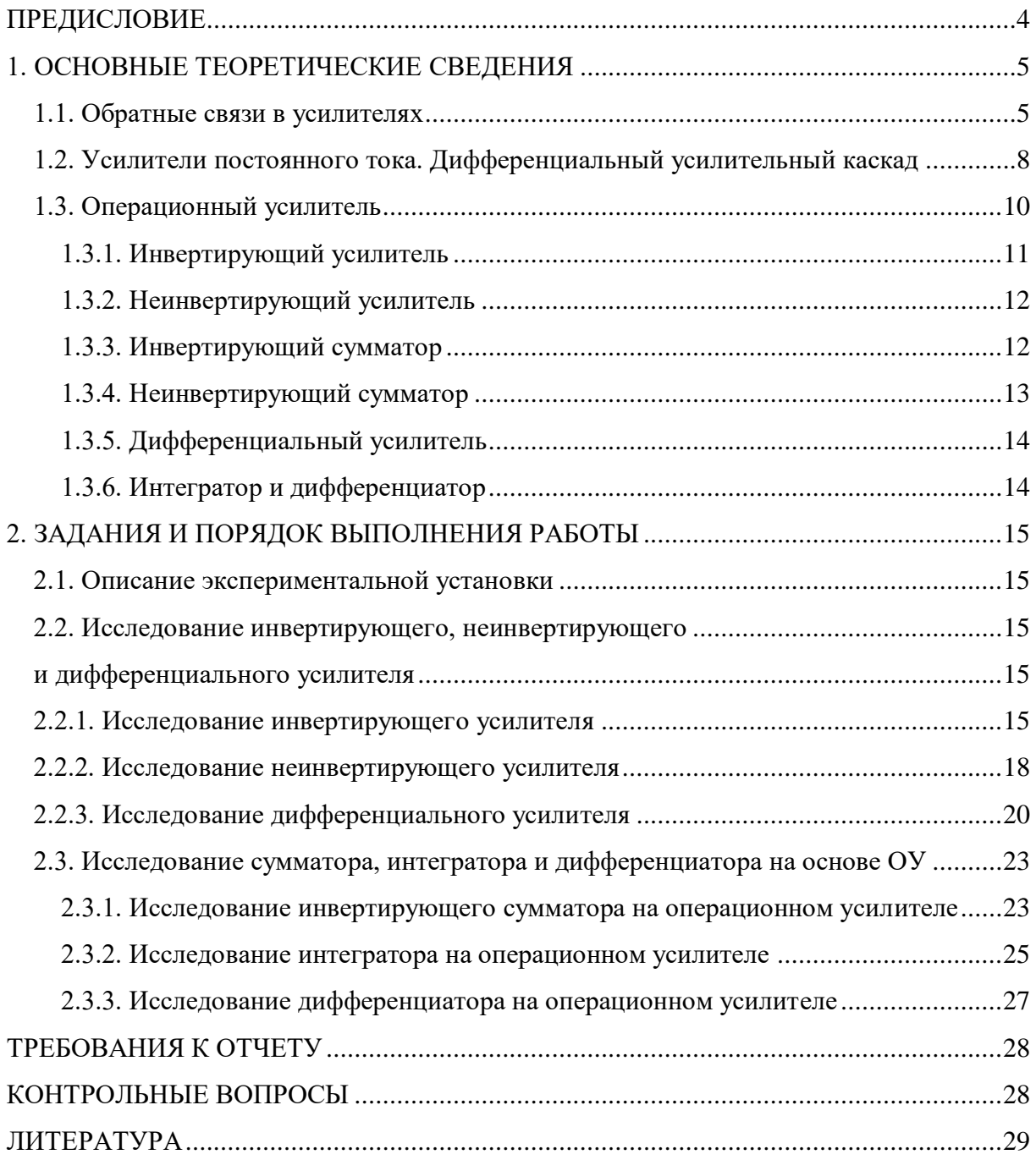

#### ПРЕЛИСЛОВИЕ

<span id="page-3-0"></span>Современное высшее техническое образование. ориентированное на формирование профессиональных компетенций, уделяет большое внимание подготовке специалистов, владеющих как теоретическими знаниями, так и современными методами исследования. Особо выделяется способность проводить исследования физических процессов и свойств объектов с выбором технических средств, методов измерений, обработки и представления результатов. А эта способность во многом формируется в результате выполнения лабораторных практикумов.

При выполнении лабораторных работ по электротехнике преследуются две основные цели. Первая цель - закрепление на практике основных положений курса. Вторая цель – научить студента навыкам работы с электроизмерительными приборами. Операционные усилители - составная часть источников электропитания, усилителей, генераторов, фильтров и многих других электронных устройств, которые широко применяются как в промышленности, так и в повседневной жизни. Расчет схем на операционных усилителях включает определение коэффициента усиления, частотной характеристики усилителя, анализ погрешностей реального усилителя и является составной частью подготовки современного инженера. Именно поэтому лабораторная работа по изучению схем на операционном усилителе является одной из базовых работ курса электротехники.

Цель лабораторной работы - изучение схем включения, основных свойств и режимов работы операционных усилителей. Экспериментальное определение коэффициентов усиления при различных параметрах и видах обратных связей.

## 1. ОСНОВНЫЕ ТЕОРЕТИЧЕСКИЕ СВЕДЕНИЯ

<span id="page-4-0"></span>Электроника является универсальным и эффективным средством для решения самых различных проблем в области сбора и обработки информации, автоматического управления и преобразования энергии. Знания в области электроники становятся необходимыми все более широкому кругу специалистов.

Электрические содержащие информацию о сигналы, контролируемых величинах, вырабатываются соответствующими датчиками. Большинство пассивных латчиков облалают очень слабыми выхолными сигналами. Их величина часто не превышает нескольких микровольт или пикоампер. С другой стороны входные сигналы стандартных устройств обработки данных и исполнительных устройств, таких как АШП, частотные молуляторы, двигатели и т.п. должны быть гораздо выше: порядка вольт или миллиампер. Поэтому для подключения датчиков к таким устройствам требуются промежуточные усилители. Существуют несколько стандартных схем усилителей, реализованных на дискретных компонентах: транзисторах, резисторах, конденсаторах и катушках индуктивности. Но в настоящее время чаще всего используются усилители, построенные на основе операционных усилителей и пассивных дискретных компонентах.

# 1.1. Обратные связи в усилителях

<span id="page-4-1"></span>Усилителем называют устройство для увеличения напряжения, тока или мощности электрического сигнала. Усилитель, рис. 1.1, имеет входную цепь, к которой подключается усиливаемый сигнал, и выходную цепь, с которой выходной сигнал подается в нагрузку. Основными параметрами усилителя являются коэффициенты усиления по напряжению  $K_{U}$ , току  $K_{I}$  и мощности  $K_{P}$ .

$$
K_{\mathrm{U}} = \frac{U_{\mathrm{BLX}}}{U_{\mathrm{RX}}}; K_{\mathrm{I}} = \frac{I_{\mathrm{BLX}}}{I_{\mathrm{RX}}}; K_{\mathrm{P}} = \frac{P_{\mathrm{BLX}}}{P_{\mathrm{RX}}} = \frac{U_{\mathrm{BLX}} \cdot I_{\mathrm{BLX}}}{U_{\mathrm{RX}} \cdot I_{\mathrm{RX}}}
$$
(1)

Здесь  $U, I$  – действующие значения напряжения и тока.

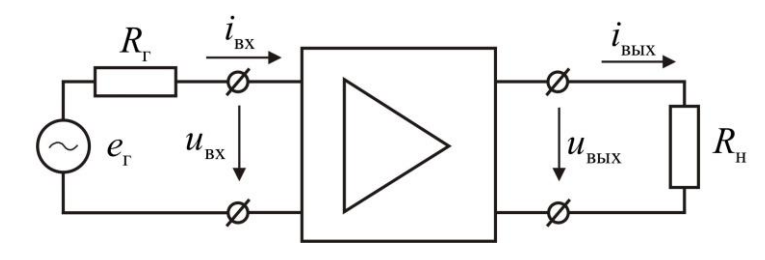

Рис. 1.1. Входные и выходные цепи усилителя

Для усилителя возможны различные значения коэффициентов усиления, но принципиально важно то, что коэффициент усиления по мощности Кр больше единицы. К усилителям с линейным режимом работы предъявляются требования получения выходного сигнала, близкого по форме к входному сигналу.

Введение обратной связи ОС призвано улучшить показатели усилителя или специфические придать emy некоторые свойства. Проанализируем общие закономерности, обусловливаемые введением обратных связей в усилитель. Обратная связь осуществляется подачей на вход усилителя сигнала с его выхода. Иллюстрацией усилителя с обратной связью служит структурная схема, приведенная на рис. 1.2. В общем случае усилитель без обратной связи характеризуется комплексным коэффициентом передачи  $\dot{K} = K(\omega) \cdot e^{j\varphi(\omega)}$ , где  $K(\omega)$ - амплитудно-частотная, а  $\varphi(\omega)$ фазо-частотная характеристики усилителя. Комплексный коэффициент передачи звена обратной связи  $\dot{\beta}_{\rm oc} = \beta_{\rm oc}(\omega) \cdot e^{j\varphi_{\rm oc}(\omega)}$ .

Если при наличии обратной связи входное напряжение  $\dot{U}_{\text{rx}}$ складывается с напряжением обратной связи  $\dot{U}_{\text{oc}}$  в результате чего на усилитель подается увеличенное напряжение  $\dot{U}_1$ , то ОС называется положительной. Если из  $\dot{U}_{\text{B}x}$  вычитается  $\dot{U}_{\text{oc}}$  и результирующий сигнал на выходе усилителя уменьшается, то обратная связь называется отрицательной.

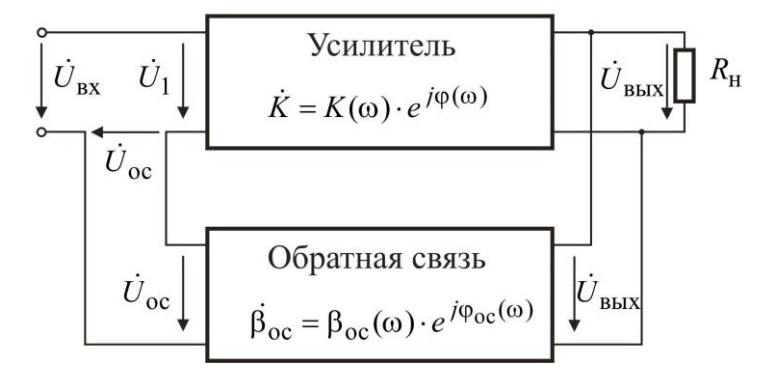

Рис. 1.2. Структурная схема усилителя с обратной связью

В усилителях применяются различные виды обратных связей. Вид обратной связи зависит от параметра выходного сигнала (напряжения или тока), используемого для создания обратной связи, и способа подачи обратной связи на вход усилителя. В связи с этим различают обратную связь по напряжению  $\dot{U}_{\text{oc}} = \dot{\beta}_{\text{oc}} \cdot \dot{U}_{\text{BLX}}$  и по току

 $\dot{U}_{\text{oc}} = \dot{\beta}_{\text{oc}} \cdot \dot{I}_{\text{BLX}}$ . Возможна и комбинированная обратная связь, т.е. одновременно как по напряжению, так и по току.

При подаче напряжения обратной связи с выхода четырехполюсника  $\dot{\beta}_{oc}$ последовательно с напряжением источника входного сигнала обратную связь называют последовательной. Когда же напряжение обратной связи подается на вход усилителя параллельно напряжению источника входного сигнала, обратная связь является параллельной.

Отрицательная обратная связь позволяет улучшить некоторые показатели усилителя, в связи с чем она нашла преимущественное применение. Оценку влияния обратной связи на показатели усилителя рассмотрим на примере схемы с последовательной обратной связью по напряжению (см. рис. 1.2).

Определим коэффициент усиления усилителя  $\dot{K}_{\text{oc}} = \dot{U}_{\text{BbX}} / \dot{U}_{\text{BX}}$ . В соответствии с рис. 1.2

$$
\dot{U}_1 = \dot{U}_{\text{BX}} - \dot{U}_{\text{oc}}; \ \dot{U}_{\text{oc}} = \dot{\beta}_{\text{oc}} \cdot \dot{U}_{\text{BhIX}} \Rightarrow \dot{U}_{\text{BX}} = \dot{U}_1 + \dot{\beta}_{\text{oc}} \cdot \dot{U}_{\text{BhIX}},
$$
\n
$$
\dot{U}_{\text{BhIX}} = \dot{K} \cdot \dot{U}_1 \Rightarrow \dot{K}_{\text{occ}} = \frac{\dot{U}_{\text{BhIX}}}{\dot{U}_{\text{BX}}} = \frac{\dot{K}}{1 + \dot{K} \cdot \dot{\beta}_{\text{oc}}}.
$$
\n(2)

Для положительной обратной связи

$$
\dot{K}_{\text{roce}} = \frac{\dot{K}}{1 - \dot{K} \cdot \dot{\beta}_{\text{oc}}} \,. \tag{3}
$$

Введение ООС уменьшает коэффициент усиления в  $1 + \dot{K} \cdot \dot{\beta}_{\text{oc}}$  раз.

Оценим стабильность коэффициента усиления усилителя с ООС. С этой целью продифференцируем выражение (2)

$$
\frac{d\dot{K}_{\text{ooc}}}{d\dot{K}} = \frac{(1 + \dot{K} \cdot \dot{\beta}_{\text{oo}}) - \dot{K} \cdot \dot{\beta}_{\text{oo}}}{(1 + \dot{K} \cdot \dot{\beta}_{\text{oo}})^2} = \frac{1}{(1 + \dot{K} \cdot \dot{\beta}_{\text{oo}})^2}.
$$
(4)

Умножив левую и правую части (4) на  $\dot{K}$  и учтя соотношение (2), получим выражение для относительных изменений коэффициентов усиления

$$
\frac{d\dot{K}_{\text{occ}}}{\dot{K}_{\text{occ}}} = \frac{(1 + \dot{K} \cdot \dot{\beta}_{\text{oc}}) - \dot{K} \cdot \dot{\beta}_{\text{oc}}}{(1 + \dot{K} \cdot \dot{\beta}_{\text{oc}})^2} = \frac{d\dot{K}/\dot{K}}{(1 + \dot{K} \cdot \dot{\beta}_{\text{oc}})}.
$$
(5)

Из выражения (5) следует, что относительное изменение коэффициента усиления усилителя с ООС в  $1 + \dot{K} \cdot \dot{\beta}_{\text{oc}}$  раз меньше относительного изменения коэффициента усиления усилителя без обратной связи. При этом стабильность коэффициента усиления повышается с увеличением глубины обратной связи, т.е. величины  $1 + \dot{K} \cdot \dot{\beta}_{oc}$ . Если, например, предположить, что относительное изменение коэффициента усиления усилителя без ООС  $d\dot{K}/\dot{K} = 20\%$  и  $1 + \dot{K} \cdot \dot{\beta}_{\text{oc}} = 100$ , то относительное изменение коэффициента усиления усилителя  $\mathbf{c}$ **OOC**  $dK_{\rm oo}$  /  $K_{\rm oo}$  составит всего 0,2%.

При большом коэффициенте усиления  $\dot{K}$  и глубокой ООС удается практически полностью исключить зависимость коэффициента усиления усилителя от изменения его параметров. Введение ООС повышает входное сопротивление усилителя  $R_{\text{ex ooc}} = R_{\text{ex}} \cdot (1 + \dot{K} \cdot \dot{\beta}_{\text{oc}}),$ снижает  $er$ выходное сопротивление  $R_{\text{bhx ooc}} = R_{\text{bhx}}/(1 + \dot{K} \cdot \dot{\beta}_{\text{oc}})$  и расширяет полосу пропускания.

#### <span id="page-7-0"></span>1.2. Усилители постоянного тока. Дифференциальный усилительный каскад

Усилители постоянного тока (УПТ) предназначены для усиления сигналов, медленно изменяющихся во времени. Связь источника сигнала с входом усилителя и межкаскадные связи не могут быть осуществлены в УПТ посредством конденсаторов и трансформаторов, поскольку это обеспечило бы амплитудно-частотную характеристику, у которой  $K_{\text{U}} = 0$  при  $f = 0$ . Для передачи медленно меняющегося сигнала по тракту усиления необходимы непосредственная (по постоянному току) связь источника входного сигнала с входной цепью усилителя, и аналогичная связь между усилительными каскадами. Наличие непосредственной связи обусловливает особенности задания точки покоя транзисторов в УПТ в сравнении с рассмотренными ранее усилителями.

В УПТ отсутствуют элементы, предназначенные для отделения усилительных каскадов по постоянному току (ранее для этих целей использовались разделительные конденсаторы). В связи с этим выходное напряжение определяется здесь не только усиленным полезным сигналом, но и ложным сигналом, создаваемым за счет изменения во времени параметров режимов каскадов по постоянному току. Самопроизвольное изменение выходного напряжения УПТ при неизменном входном напряжении называется дрейфом усилителя. Радикальным средством уменьшения дрейфа УПТ является применение параллельно-балансных (дифференциальных) каскадов. Дифференциальный усилительный каскад (ДУ), рис. 1.3, выполняют по схеме сбалансированного моста, два плеча которого образованы резисторами  $R_1$  и  $R_2$ , а два других - транзисторами VT1 и VT2.

Схема дифференциального каскада требует применения близких по параметрам транзисторов и сопротивлений. Благодаря этому при входных сигналах равных нулю, достигается баланс моста, напряжения на коллекторах обоих транзисторов равны и

выходное напряжение, снимаемое с диагонали,  $U_{\text{bbX}} = 0$ . Высокая стабильность схемы в отношении изменения напряжения питания, температуры и прочих факторов объясняется тем, что при одинаковом дрейфе по обоим усилительным каналам каскада напряжения на коллекторах изменяются на одну и ту же величину, и дрейф на выходе каскада отсутствует.

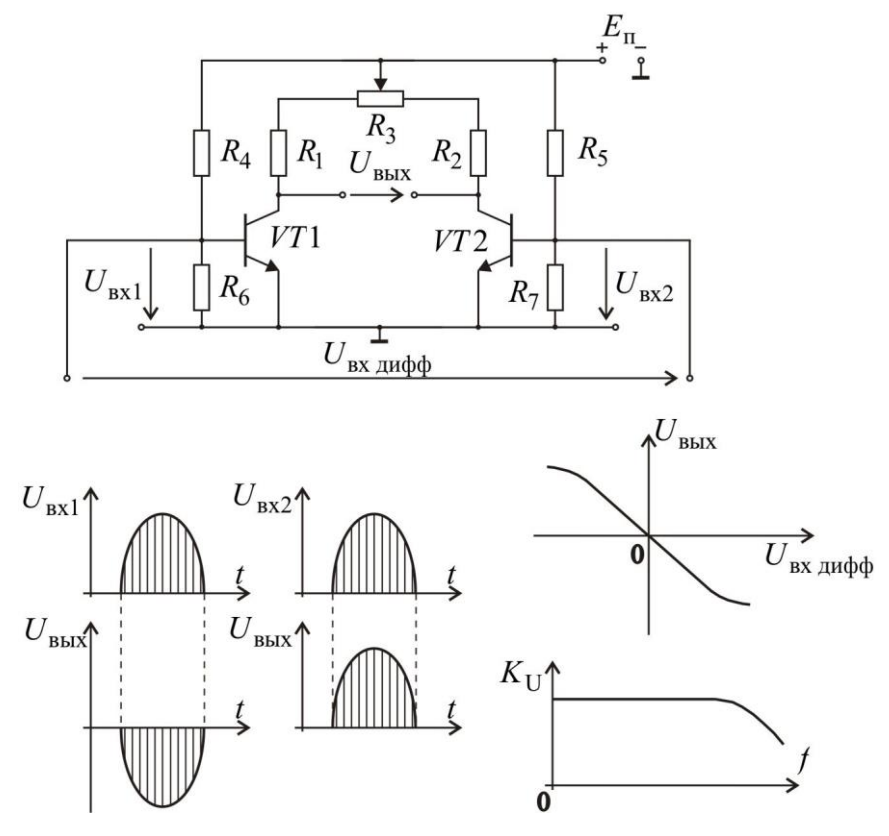

**Рис. 1.3.** Дифференциальный усилительный каскад

Дифференциальный каскад допускает подачу входных сигналов от двух источников (на оба входа  $\, U_{\rm{ax1}} \,$ и  $U_{\rm{ax2}} \,)$  или от одного источника входного сигнала  $U_{\text{\tiny BX} \text{\tiny ZMD}}$ ф. При равенстве  $U_{\text{\tiny BX}}$ и  $U_{\text{\tiny BX}}$  выходной сигнал отсутствует. Увеличение *U*вх1 (см. рис. 1.3) снижает потенциал коллектора *VT*1, усиленный выходной сигнал повторяет по форме входной, но инвертирован по отношению к нему. Этот вход усилителя называется инвертирующим. При увеличении  $U_{\rm{ex2}}^{\rm{}}$ , выходной сигнал изменяется синфазно с входным. Этот вход усилителя называется прямым или неинвертирующим. Входной сигнал, поданный для усиления как дифференциальный, связан с сигналами первого и второго входов уравнением  $U_{\text{\tiny BX} \text{\tiny Q}}$ ифф = $U_{\text{\tiny BX}}$  - $U_{\text{\tiny BX}}$  .

В идеальном случае, когда плечи ДУ полностью идентичны, выходное напряжение ДУ пропорционально только разности напряжений, приложенных к двум его входам, и не зависит от их абсолютных значений

$$
U_{\text{BBX},\text{JU}\phi\phi} = k_{\text{A}} \cdot (U_{\text{BX2}} - U_{\text{BX1}}) = -k_{\text{A}} \cdot U_{\text{BX},\text{JU}\phi\phi},\tag{6}
$$

где $\,k_\pi\,$ - коэффициент усиления дифференциального сигнала.

Реальный ДУ не обладает идеальной симметрией, в результате чего выходное напряжение зависит не только от разности, но и от суммы входных сигналов

$$
U_{\text{BbIX},\text{IIA}\varphi\varphi} = k_{\text{I}} \cdot (U_{\text{BX2}} - U_{\text{BX1}}) + k_{\text{c}} \cdot \frac{U_{\text{BX1}} + U_{\text{BX2}}}{2} = -k_{\text{I}} \cdot U_{\text{BX},\text{IIA}\varphi\varphi} + k_{\text{c}} \cdot U_{\text{BX},\text{CII}\varphi\varphi} \tag{7}
$$

где  $k_c$ - коэффициент передачи синфазного сигнала

$$
U_{\text{BX CHH}\phi} = \frac{U_{\text{BX1}} + U_{\text{BX2}}}{2} \,. \tag{8}
$$

Качество ДУ оценивается коэффициентом ослабления синфазного сигнала  $H_{\text{occ}} = k_{\text{A}}/k_{\text{c}}$ . У реальных схем ДУ  $H_{\text{occ}} = 10^3 \div 10^5$ . Амплитудная и амплитудночастотная характеристики ДУ приведены на рис. 1.3. Таким образом, ДУ является универсальным усилителем, способным усиливать как переменное, так и постоянное напряжение.

#### 1.3. Операционный усилитель

<span id="page-9-0"></span>Операционным усилителем (ОУ) называется дифференциальный усилитель постоянного тока с большим коэффициентом усиления, двумя высокоомными входами и одним низкоомным выходом, предназначенный для выполнения операций над аналоговыми величинами.

Основу ОУ составляет дифференциальный каскад, применяемый в качестве входного каскада усилителя. Выходным каскадом ОУ обычно служит эмиттерный повторитель, обеспечивающий нагрузочную способность всей схемы. Поскольку коэффициент усиления по напряжению эмиттерного повторителя близок к единице, необходимое общее усиление ОУ достигается с помощью дополнительных усилительных каскадов, включаемых между дифференциальным каскадом и эмиттерным повторителем.

Два часто употребляемых обозначения ОУ в электрических схемах показаны на рис. 1.4.

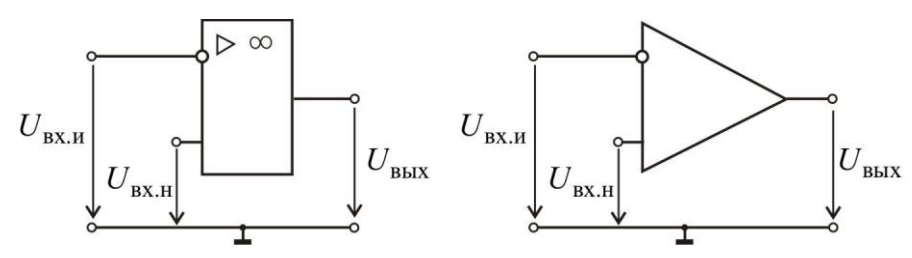

Рис. 1.4. Условное обозначение ОУ

Один из входов усилителя называется инвертирующим  $U_{\text{rxn}}$ , а второй  $U_{\text{rxn}}$ неинвертирующим. Выводы питания ОУ на схемах часто (и в нашем случае) не показываются.

Типовые параметры реальных ОУ: дифференциальный коэффициент усиления  $k_{\mu} = 10^5 \div 10^6$ ; частота единичного усиления  $f_{\tau}$  до 15 $\cdot 10^6$  Гц,  $R_{\text{bx \mu\mu\phi\phi}}$ - сотни кОм,  $R_{Bx, H}$ ,  $R_{Bx, H}$  - единицы, десятки мОм,  $R_{Bb} = 10 \div 2000$ Ом, напряжение питания  $U_{\text{mrr}} = \pm (3 \div 20) \text{ B}.$ 

Широкое практическое применение ОУ в аналоговых схемах основывается главным образом на применении в них различного рода внешних отрицательных обратных связей, чему способствует большое значение коэффициента усиления  $k_n$ , а также высокое входное и малое выходное сопротивление ОУ. При анализе работы схем OV.  $\mathbf{c}$ параметры усилителя часто принимаются илеальными:  $k_{\rm m} \to \infty$ ,  $R_{\rm BX} \to \infty$ ,  $R_{\rm BbIX} \to 0$ . Рассмотрим некоторые примеры построения аналоговых схем на ОУ, при работе ОУ в линейном режиме.

#### 1.3.1. Инвертирующий усилитель

<span id="page-10-0"></span>Инвертирующий усилитель, рис. 1.5, изменяющий знак выходного сигнала относительно входного, создается введением по инвертирующему входу ОУ с помощью резистора R<sub>oc</sub> отрицательной обратной связи по напряжению.

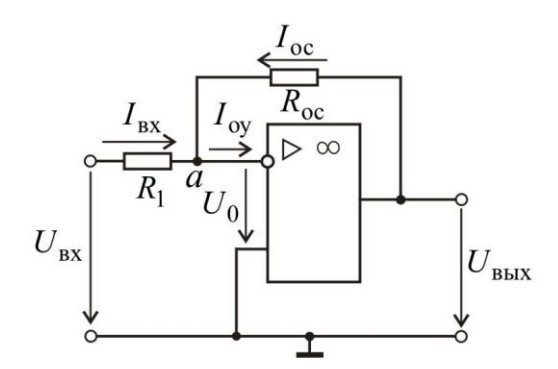

Рис. 1.5. Схема инвертирующего усилителя

Показатели схемы можно определить, воспользовавшись уравнением токов для узла а. Если принять  $R_{\text{ax}} = \infty$ , то  $I_{\text{oy}} = 0$ , следовательно  $I_{\text{ax}} + I_{\text{oc}} = 0$ , откуда

$$
\frac{U_{\text{bx}} - U_0}{R_1} = -\frac{U_{\text{b-bx}} - U_0}{R_{\text{oc}}}.
$$
\n(9)

При  $k_{\text{\tiny A}}\to\infty$ напряжение на входе ОУ $U_0=U_{\text{\tiny BHX}}/k_{\text{\tiny A}}\to0$ , в связи с чем уравнение (9) принимает вид

$$
\frac{U_{\text{BX}}}{R_1} = -\frac{U_{\text{BBIX}}}{R_{\text{oc}}}.\tag{10}
$$

Следовательно, коэффициент усиления по напряжению инвертирующего усилителя определяется только параметрами пассивной части схемы

$$
K_{\rm U} = -\frac{R_{\rm oc}}{R_{\rm l}}\tag{11}
$$

### 1.3.2. Неинвертирующий усилитель

<span id="page-11-0"></span>Неинвертирующий усилитель, рис. 1.6, а, содержит последовательную отрицательную обратную связь по напряжению, поданную по инвертирующему входу, входной сигнал подается на неинвертирующий вход ОУ.

В силу равенства нулю напряжения между входами  $OV(U_0 = 0)$ входное напряжение схемы связано с выходным напряжением соотношением

$$
U_{\text{BX}} = U_{\text{BBX}} \frac{R_1}{R_1 + R_{\text{oc}}},
$$

откуда коэффициент усиления неинвертирующего усилителя

$$
K_{\rm U} = 1 + \frac{R_{\rm oc}}{R_{\rm l}}\tag{12}
$$

При  $R_{oc} = 0$  и  $R_1 = \infty$  приходим к схеме повторителя, рис. 1.6 б, с  $K_U = 1$ .

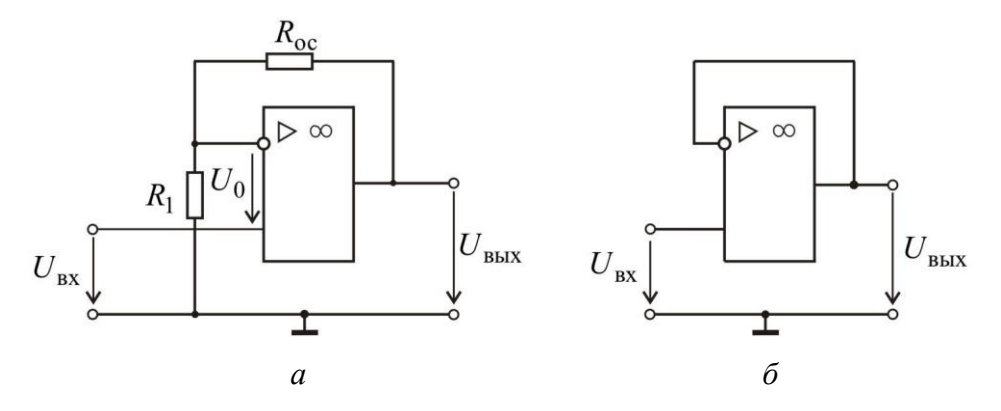

**Рис. 1.6.** Неинвертирующий усилитель (*a*), повторитель напряжения (*6*)

# 1.3.3. Инвертирующий сумматор

<span id="page-11-1"></span>Схема инвертирующего сумматора, рис. 1.7, а, выполняется по типу инвертирующего усилителя (см. рис. 1.5) с числом параллельных ветвей на входе,

равным количеству сигналов, предназначенных для сложения. Сопротивления резисторов принимают одинаковыми  $R_{oc} = R_1 = R_2 = ... = R_n \ll R_{\text{B}x}$ .

$$
\Pi
$$
ри  $I_{\text{oy }_{\text{BX}}} = 0$ имеем  $I_{\text{oc}} = -(I_1 + I_2 + ... + I_n)$ или

$$
U_{\text{BbIX}} = -(U_1 + U_2 + \dots + U_n) \tag{13}
$$

Соотношение (13) отражает равноправное весовое участие слагаемых в их сумме. Суммирование может производиться и с соответствующими весовыми коэффициентами для каждого из слагаемых:

$$
U_{\text{BDX}} = -\left(\frac{R_{\text{oc}}}{R_1}U_1 + \frac{R_{\text{oc}}}{R_2}U_2 + \dots + \frac{R_{\text{oc}}}{R_n}U_n\right). \tag{14}
$$

Это достигается применением различных значений сопротивлений резисторов во входных ветвях.

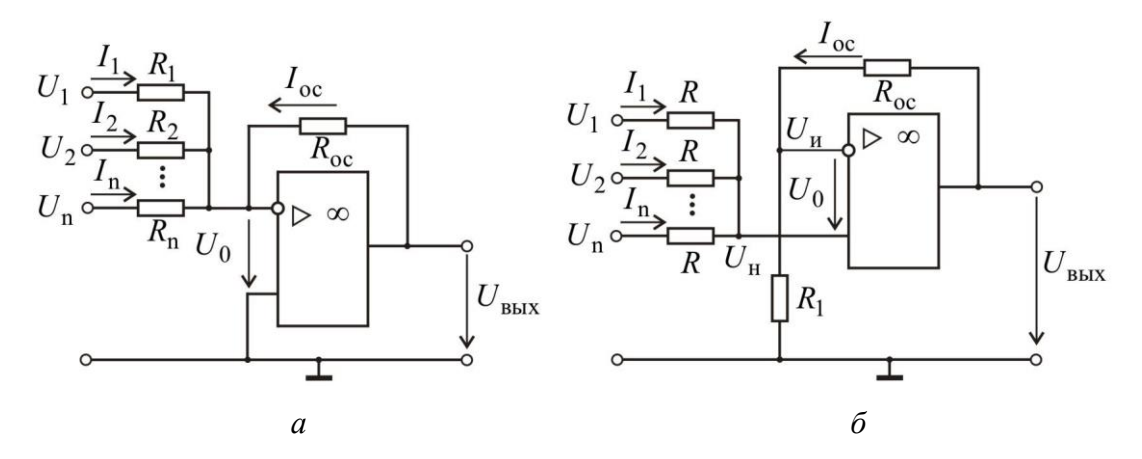

**Рис. 1.7.** Схема инвертирующего (а) и неинвертирующего (б) сумматора

# 1.3.4. Неинвертирующий сумматор

<span id="page-12-0"></span>При  $U_0 = 0$ , рис. 1.7, б, напряжения на обоих входах ОУ равны и составляют  $U_{\rm H} = U_{\rm H} = \frac{R_{\rm I}}{R_{\rm I} + R_{\rm ee}} U_{\rm BBX}$ . При равенстве нулю тока по неинвертирующему входу имеем

$$
\frac{U_1 - U_{\rm H}}{R} + \frac{U_2 - U_{\rm H}}{R} + \dots + \frac{U_{\rm n} - U_{\rm H}}{R} = 0 \Longrightarrow U_1 + U_2 + \dots + U_{\rm n} = n \frac{R_{\rm 1}}{R_{\rm 1} + R_{\rm oc}} U_{\rm B uX},
$$

откуда

$$
U_{\text{BBX}} = \frac{R_1 + R_{\text{oc}}}{nR_1} (U_1 + U_2 + \dots + U_n). \tag{15}
$$

Выбор параметров схемы производят, исходя из равенства единице первого сомножителя в правой части выражения (15):  $(R_1 + R_{oc})/nR_1 = 1$ .

## 1.3.5. Дифференциальный усилитель

<span id="page-13-0"></span>Схема дифференциального усилителя приведена на рис. 1.8. Напряжение  $U_1$ подается на инвертирующий вход ОУ, а  $U_2$  - на неинвертирующий вход. Легко установить, что при соблюдении соотношения сопротивлений  $\frac{R_3}{R_1} = \frac{R_4}{R_2}$ , выходное напряжение

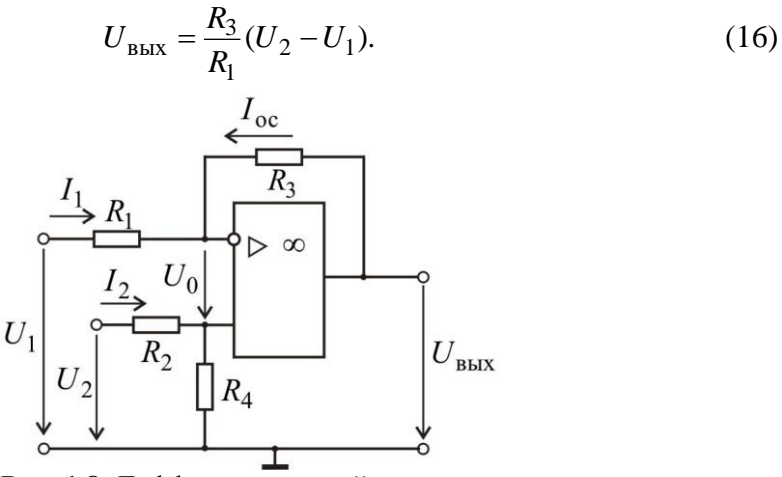

Рис. 1.8. Дифференциальный усилитель

#### 1.3.6. Интегратор и дифференциатор

<span id="page-13-1"></span>Схема интегратора, рис. 1.9, а, создается заменой в схеме рис. 1.5 резистора  $R_{oc}$ конденсатором. По аналогии со схемой рис. 1.5,  $i_C = -i_R$ . Тогда

$$
-C\frac{du_{\text{BDX}}}{dt} = \frac{u_{\text{BX}}}{R} \Rightarrow u_{\text{BBX}} = -\frac{1}{RC} \int_{0}^{t} u_{\text{BX}} dt + U_{\text{BDX}}(0),\tag{17}
$$

где  $U_{\text{BLX 0}}$  - выходное напряжение при  $t = 0$ .

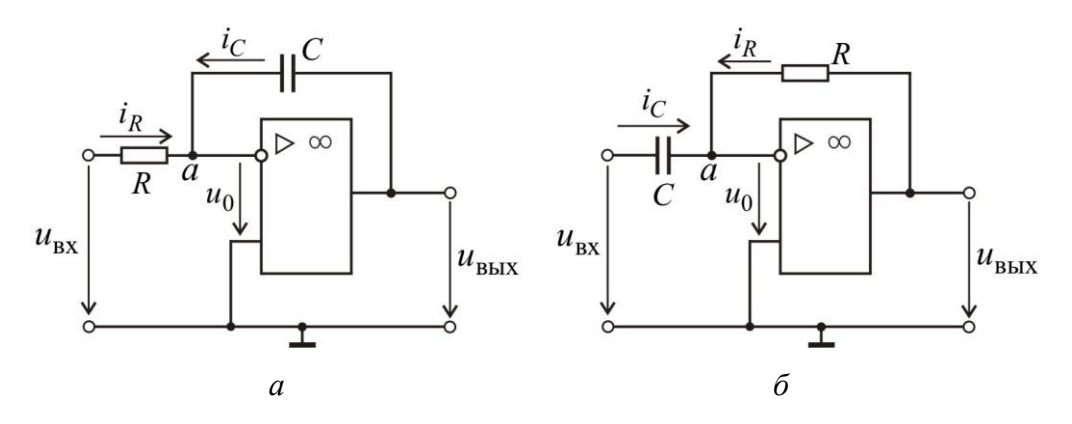

Рис. 1.9. Схема интегратора (а) и дифференциатора (б) на ОУ

В схеме дифференциатора также  $i_C = -i_R$ . Тогда

$$
-C\frac{du_{\text{bx}}}{dt} = \frac{u_{\text{bhx}}}{R} \Rightarrow u_{\text{bhx}} = -RC\frac{du_{\text{bx}}}{dt}.
$$
 (18)

На операционных усилителях возможно построение множества различных устройств, преобразующих величину и форму сигналов или генерирующих сигналы различной формы.

# 2. ЗАДАНИЯ И ПОРЯДОК ВЫПОЛНЕНИЯ РАБОТЫ

#### 2.1. Описание экспериментальной установки

<span id="page-14-1"></span><span id="page-14-0"></span>выполнения лабораторной работы изучите описание Перед началом лабораторного стенда (см.: Васюков С.А., Мисеюк О.И. «Стенд и приборы для цепей»: учеб.-метод. пособие по исследования электрических выполнению лабораторных работ по дисциплинам «Электротехника» и «Электротехника и электроника». М.: Изд-во МГТУ им. Н.Э. Баумана, 2018.). Также следует изучить руководство пользователя цифрового осциллографа UTD2025CL.

# <span id="page-14-2"></span>2.2. Исследование инвертирующего, неинвертирующего и дифференциального усилителя

#### 2.2.1. Исследование инвертирующего усилителя

<span id="page-14-4"></span><span id="page-14-3"></span>Для проведения измерений подсоедините к мультиметрам измерительные провода (красный ко входу  $V\Omega$ , черный – ко входу СОМ). Установите переключатели мультиметров в положение V<sub>=</sub> (предел измерения 20).

Соберите схему инвертирующего усилителя, как показано на принципиальной (рис. 2.1) и монтажной (рис. 2.2) схеме.

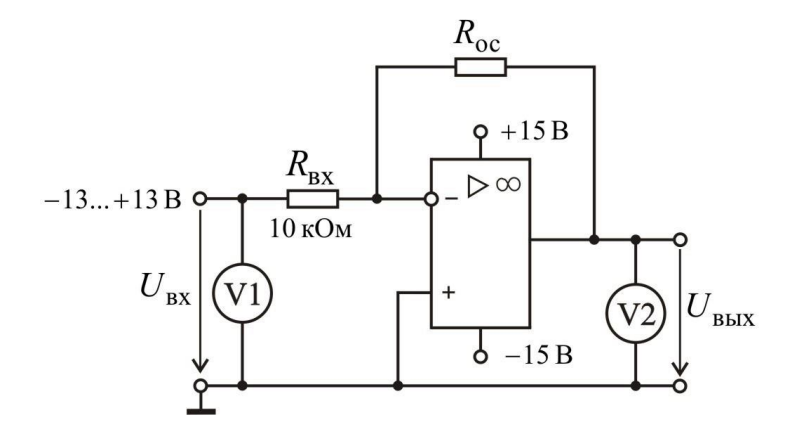

Рис. 2.1. Электрическая схема инвертирующего усилителя

Включите общее питание стенда, тумблер «Сеть» Блока генераторов напряжений с наборным полем, питание блока мультиметров и цифрового осциллографа.

Измерьте выходного величину напряжения  $U_{\text{\tiny{BHIX}}}$ при различных сопротивлениях обратной связи  $R_{oc}$  и входных напряжениях  $U_{px}$  согласно табл. 2.1. Занесите эти значения в строки «Эксп.» таблицы.

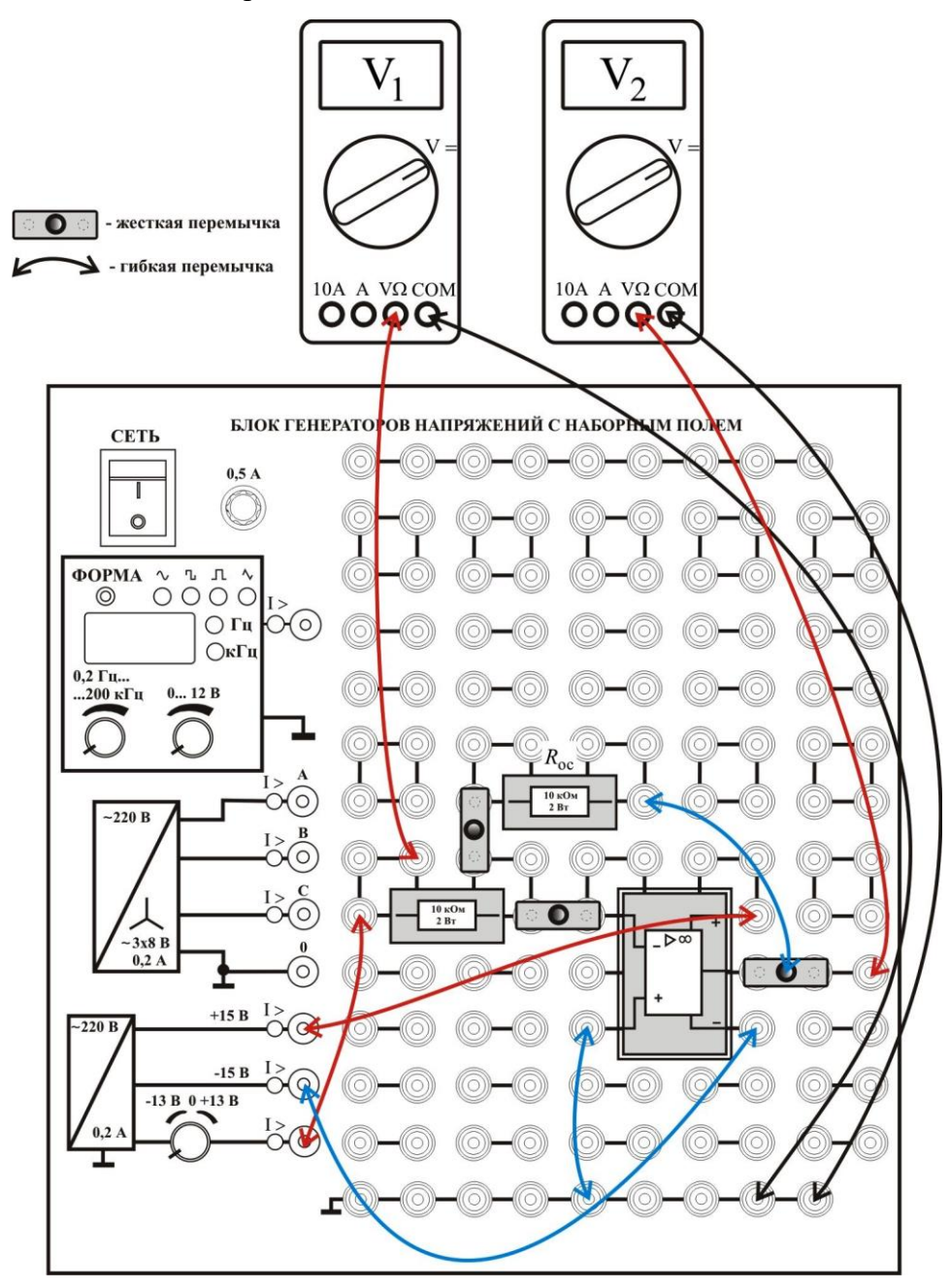

Рис. 2.2. Монтажная схема инвертирующего усилителя

Примечание. Вращением ручки потенциометра регулируемого источника, устанавливайте рекомендуемые значения входного напряжения  $U_{\text{ax}}$  с точностью  $\pm 0.2$  В (напряжение контролируется вольтметром  $V_1$ , рис. 2.2) и заносите их в строку таблицы

« $U_{\text{px}}$ , В установленное». Выходное напряжение  $U_{\text{max}}$  (напряжение контролируется вольтметром  $V_2$ , рис. 2.2)заносите в табл. 2.1 с точностью до второго знака после запятой.

| $U_{\text{BX}}, B$               | -10          | -8    | -6 | -4 | -2 | 0 | 2 | 4 | 6 | 8 | 10 |
|----------------------------------|--------------|-------|----|----|----|---|---|---|---|---|----|
| $U_{\text{BX}}, B$               | ycraновjelen |       |    |    |    |   |   |   |   |   |    |
| $U_{\text{BX}}, B$               | Thp          | 7kCH. |    |    |    |   |   |   |   |   |    |
| $R_{\text{oc}} = 10 \text{ kOM}$ | Pa           |       |    |    |    |   |   |   |   |   |    |
| $U_{\text{BX}}, B$               | ycraновjelen |       |    |    |    |   |   |   |   |   |    |
| $U_{\text{BMX}}, B$              | Thp          | 7kCH. |    |    |    |   |   |   |   |   |    |
| $R_{\text{oc}} = 22 \text{ kOM}$ | Pa           |       |    |    |    |   |   |   |   |   |    |
| $U_{\text{BX}}, B$               | yc           |       |    |    |    |   |   |   |   |   |    |
| $U_{\text{BX}}, B$               | yc           |       |    |    |    |   |   |   |   |   |    |
| $U_{\text{BX}}, B$               | yc           |       |    |    |    |   |   |   |   |   |    |
| $U_{\text{BX}}, B$               | 7kCH.        |       |    |    |    |   |   |   |   |   |    |
| $R_{\text{oc}} = 47 \text{ kOM}$ | Pa           |       |    |    |    |   |   |   |   |   |    |

В нижние строки (серый цвет) запишите расчетные значения. Расчет провести по выражению

$$
U_{\text{BBX}} = -\frac{R_{\text{oc}}}{R_{\text{BX}}} \cdot U_{\text{BX}},
$$

где в качестве  $U_{\text{B}x}$  следует брать из табл. 2.1 установленные значения. Если расчетное  $U_{\text{\tiny B hIX}}$  превышает ±14 В, то в соответствующую ячейку таблицы следует заносить ±13,6 В. Убедитесь в близости расчетных и экспериментальных значений. Объясните их небольшое расхождение.

На графике, рис. 2.3 постройте кривые зависимостей  $U_{\text{BbX}} = f(U_{\text{BX}})$  при различных сопротивлениях обратной связи. Надпишите построенные кривые следующим образом: Инв 10; Инв 22; Инв 47.

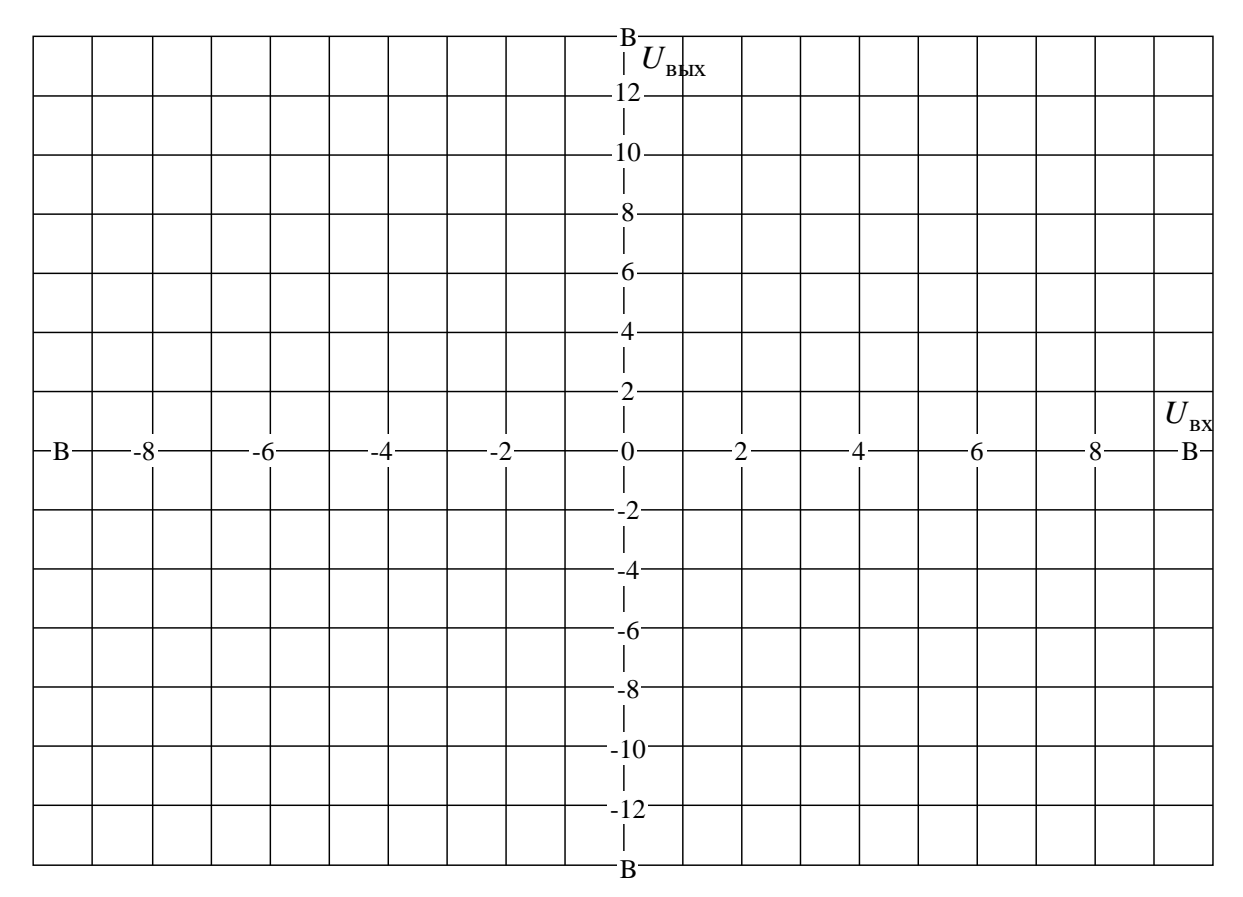

Рис. 2.3. Графики зависимостей  $U_{\text{\tiny{BUX}}} = f(U_{\text{\tiny{RX}}})$ 

Выключите тумблер «Сеть» Блока генераторов напряжений с наборным полем.

# **2.2.2. Исследование неинвертирующего усилителя**

<span id="page-17-0"></span>Соберите схему неинвертирующего усилителя, как показано на принципиальной (рис. 2.4) и монтажной (рис. 2.5) схеме.

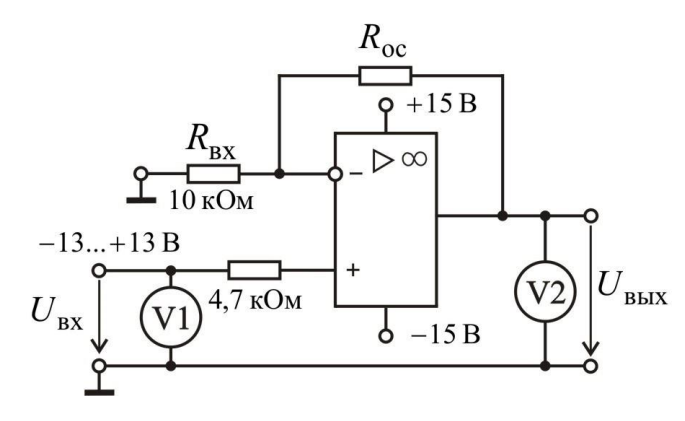

**Рис. 2.4.** Электрическая схема неинвертирующего усилителя

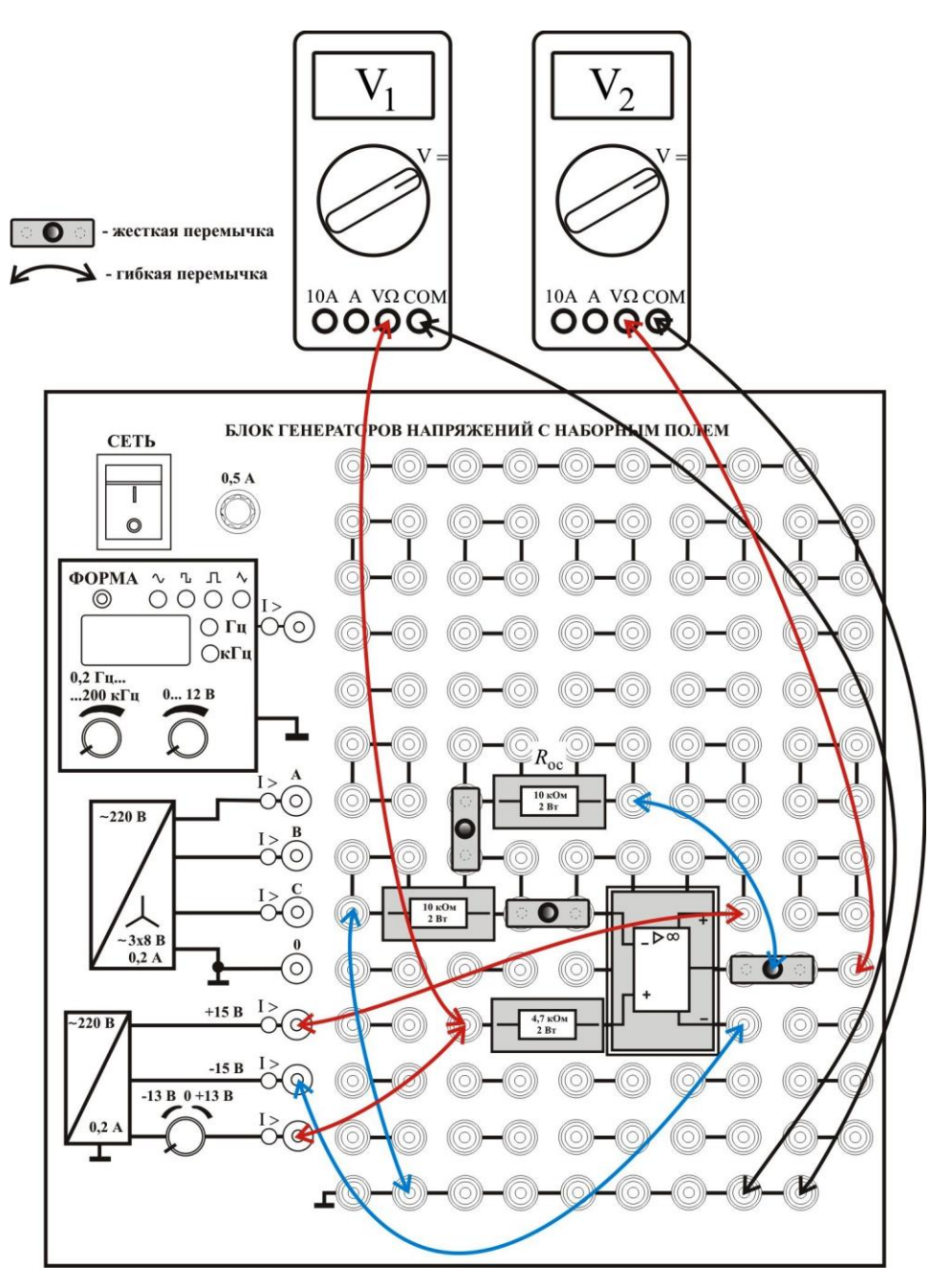

**Рис. 2.5.** Монтажная схема неинвертирующего усилителя

Включите тумблер «Сеть» Блока генераторов напряжений с наборным полем.

С помощью мультиметра  $V_2$  (см. рис. 2.5) измерьте величину выходного напряжения  $U_{\text{\tiny{BbIX}}}$  при различных сопротивлениях обратной связи  $R_{\text{oc}}$  и входных напряжениях  $U_{\rm{gx}}$  согласно табл. 2.2. Занесите эти значения в строки «Эксп.» таблицы.

В нижние строки (серый цвет) запишите расчетные значения. Расчет провести по выражению

$$
U_{\text{BBX}} = \left(1 + \frac{R_{\text{oc}}}{R_{\text{BX}}}\right) \cdot U_{\text{BX}},
$$

где в качестве  $U_{\text{ax}}$  следует брать из табл. 2.2 установленные значения. Если расчетное  $U_{\text{\tiny B LIX}}$ превышает ±14 В, то в соответствующую ячейку таблицы следует заносить ±13,6 В. Убедитесь в близости расчетных и экспериментальных значений. Объясните их небольшое расхождение.

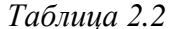

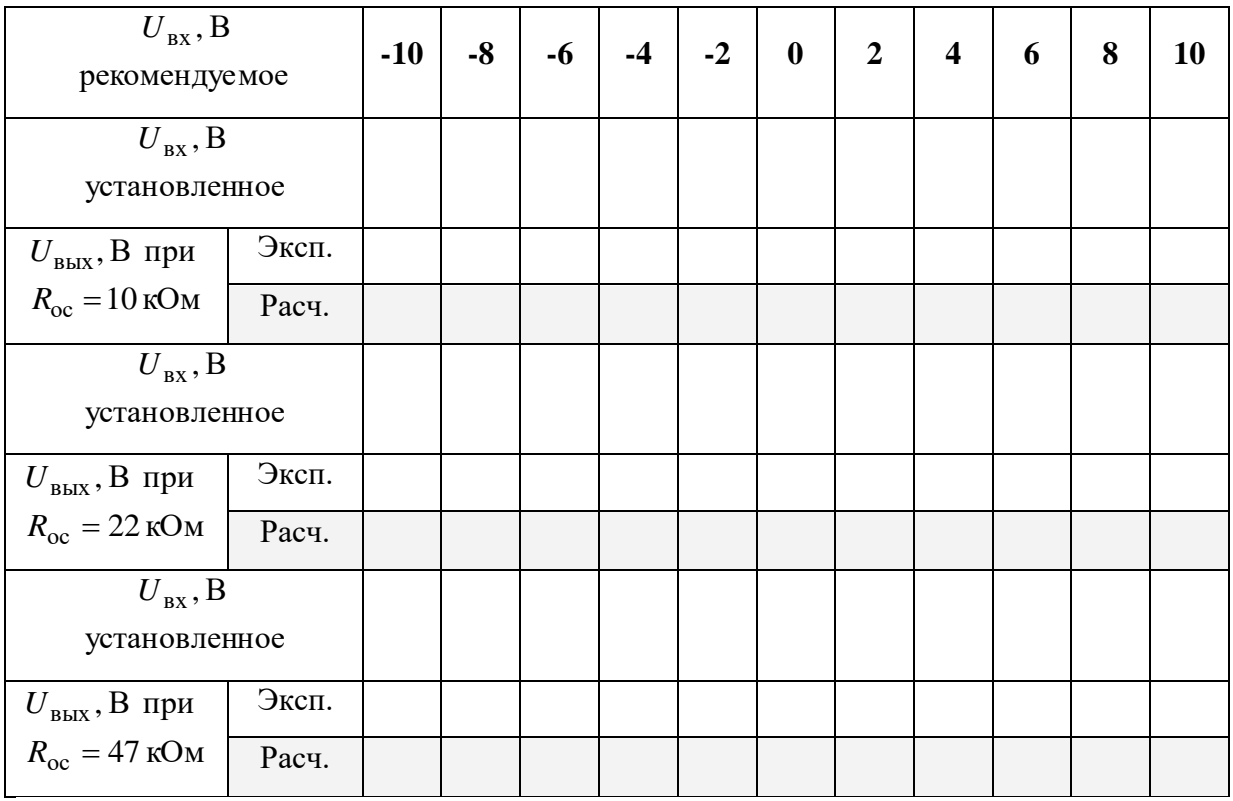

На графике, рис. 2.3 постройте кривые зависимостей  $U_{\text{BBX}} = f(U_{\text{BX}})$  при различных сопротивлениях обратной связи. Надпишите построенные кривые следующим образом: Неинв\_10; Неинв\_22; Неинв\_47.

Выключите тумблер «Сеть» Блока генераторов напряжений с наборным полем.

# 2.2.3. Исследование дифференциального усилителя

<span id="page-19-0"></span>Соберите схему дифференциального усилителя, как показано на принципиальной (рис. 2.6) и монтажной (рис. 2.7) схеме.

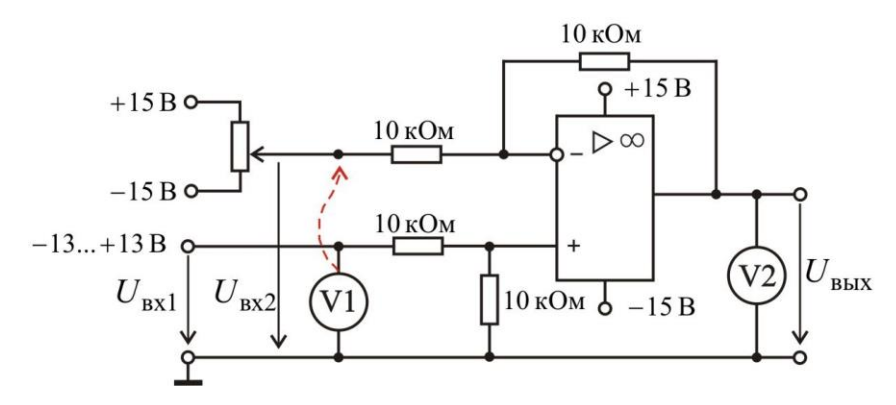

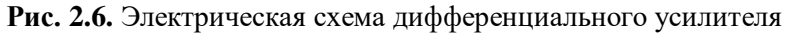

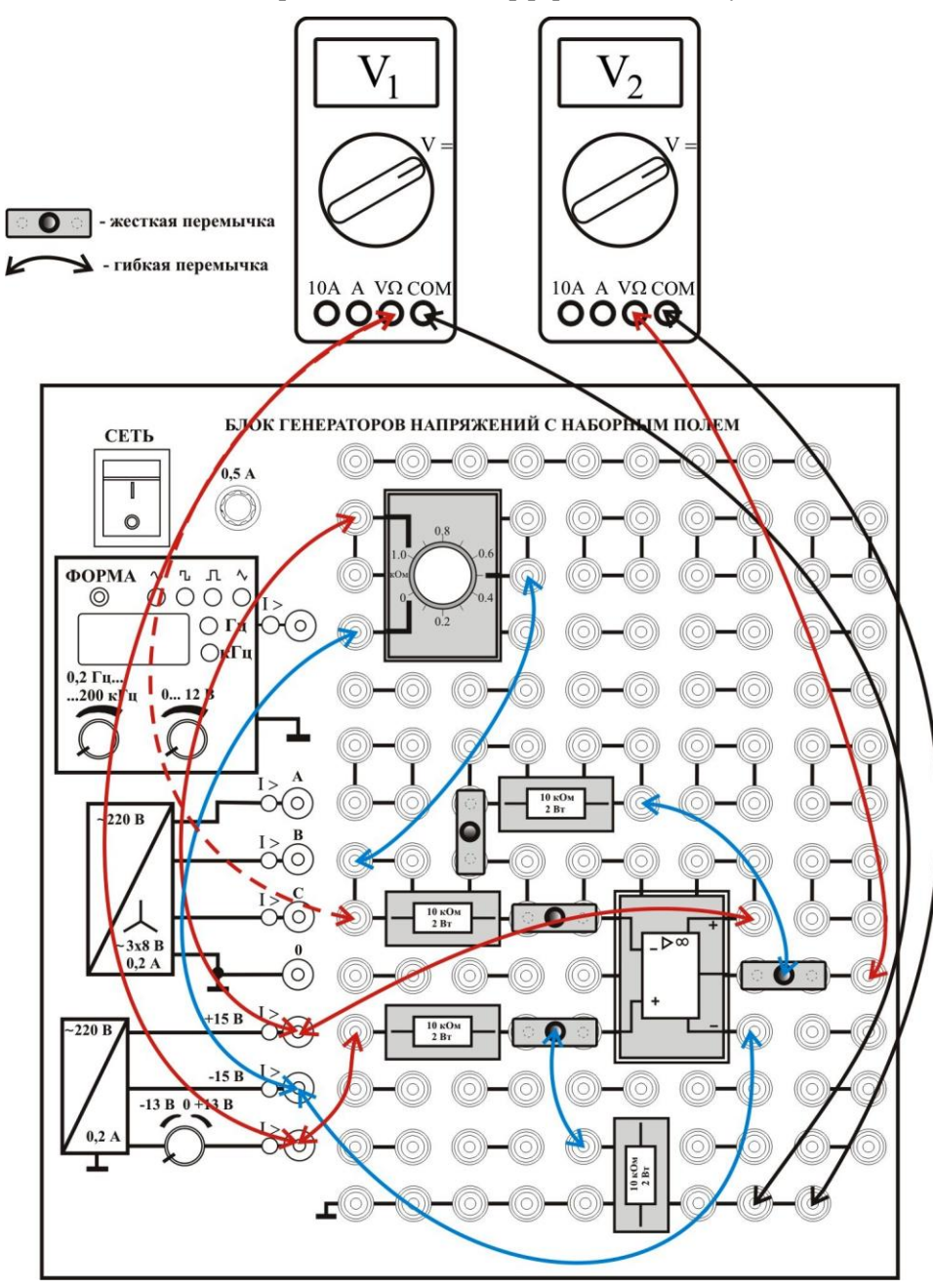

**Рис. 2.7.** Монтажная схема дифференциального усилителя

С помощью мультиметра  $V_2$  (см. рис. 2.7) измерьте величину выходного напряжения  $U_{\text{\tiny{BUX}}}$  при различных входных напряжениях  $U_{\text{\tiny{BX}}1}$  и  $U_{\text{\tiny{BX}}2}$  согласно табл. 2.3. Занесите результаты измерений в таблицу.

Примечание. Напряжения  $U_{\text{ax1}}$  и  $U_{\text{ax2}}$  контролировать вольтметром  $V_1$  (см. рис. 2.7), перенося измерительный провод на соответствующие точки схемы.

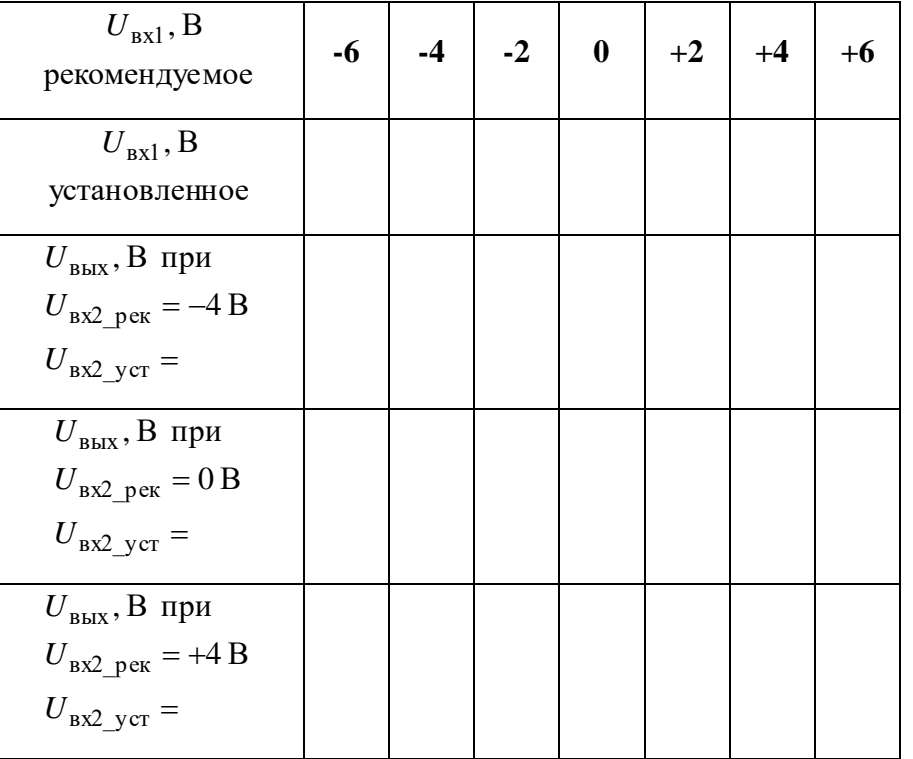

Таблица 2.3

На графике, рис. 2.8 постройте кривые зависимостей  $U_{\text{BLX}} = f(U_{\text{ex1}})$  при различных значениях  $U_{\text{B}x2}$ . Надпишите построенные кривые следующим образом: Дифф\_-4; Дифф\_0; Дифф\_+4.

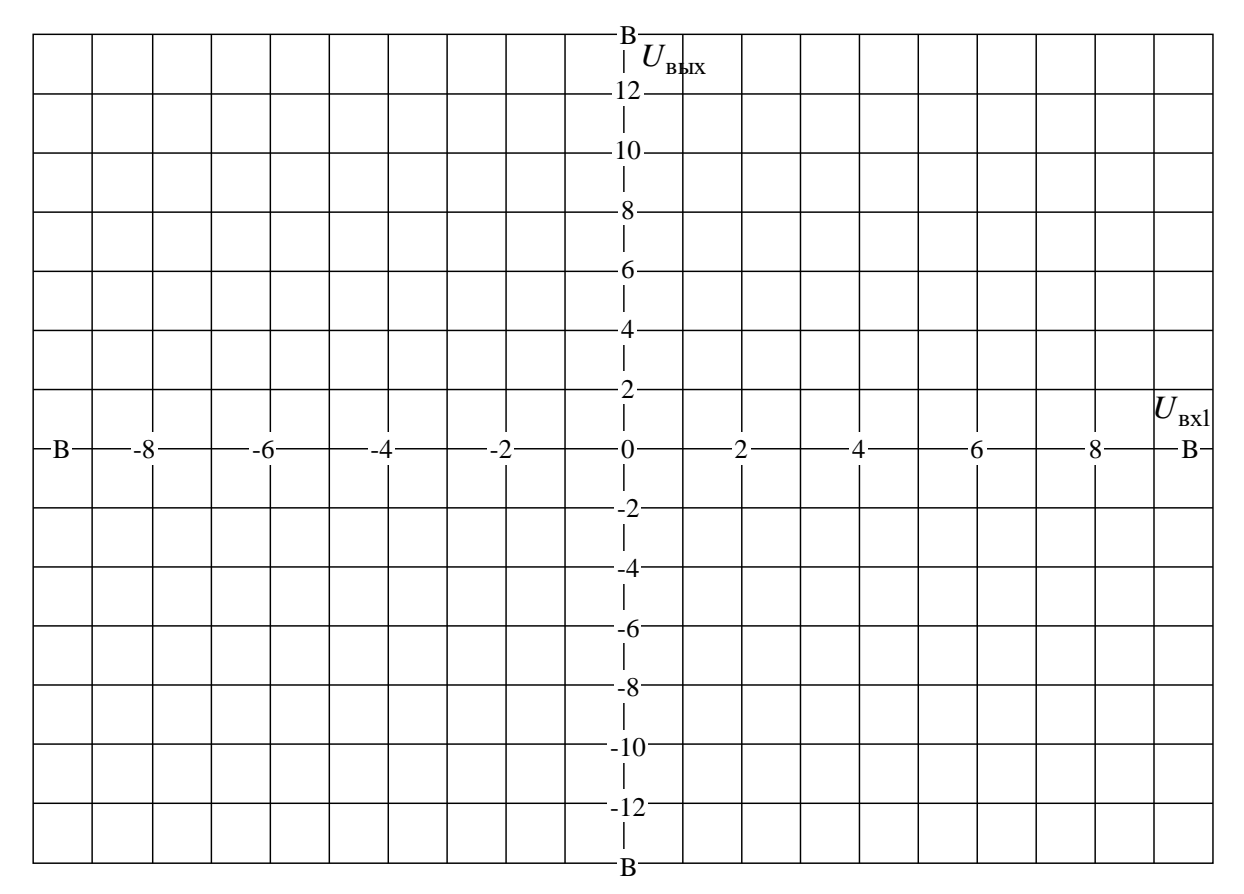

**Рис. 2.8.** Графики зависимостей  $U_{\text{BEX}} = f(U_{\text{ex1}})$ 

Выключите тумблер «Сеть» Блока генераторов напряжений с наборным полем.

# <span id="page-22-0"></span>**2.3. Исследование сумматора, интегратора и дифференциатора на основе ОУ**

# <span id="page-22-1"></span>**2.3.1. Исследование инвертирующего сумматора на операционном усилителе**

Соберите схему сумматора, как показано на принципиальной (рис. 2.9) и монтажной (рис. 2.10) схеме.

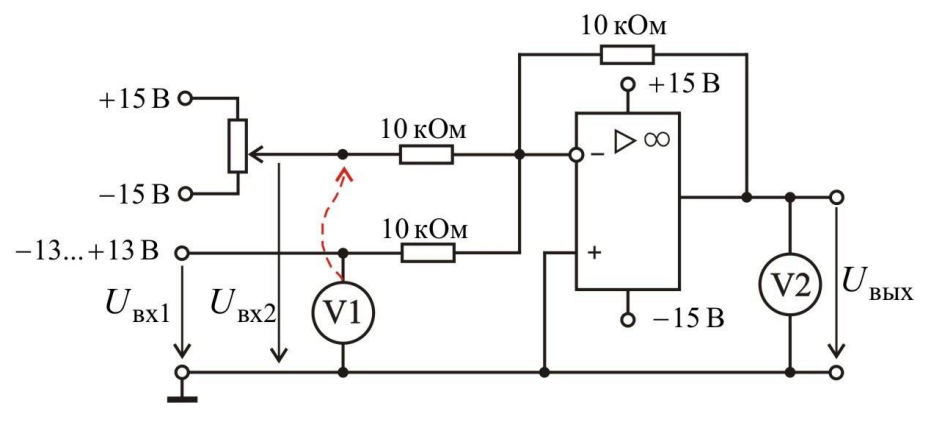

**Рис. 2.9.** Электрическая схема сумматора

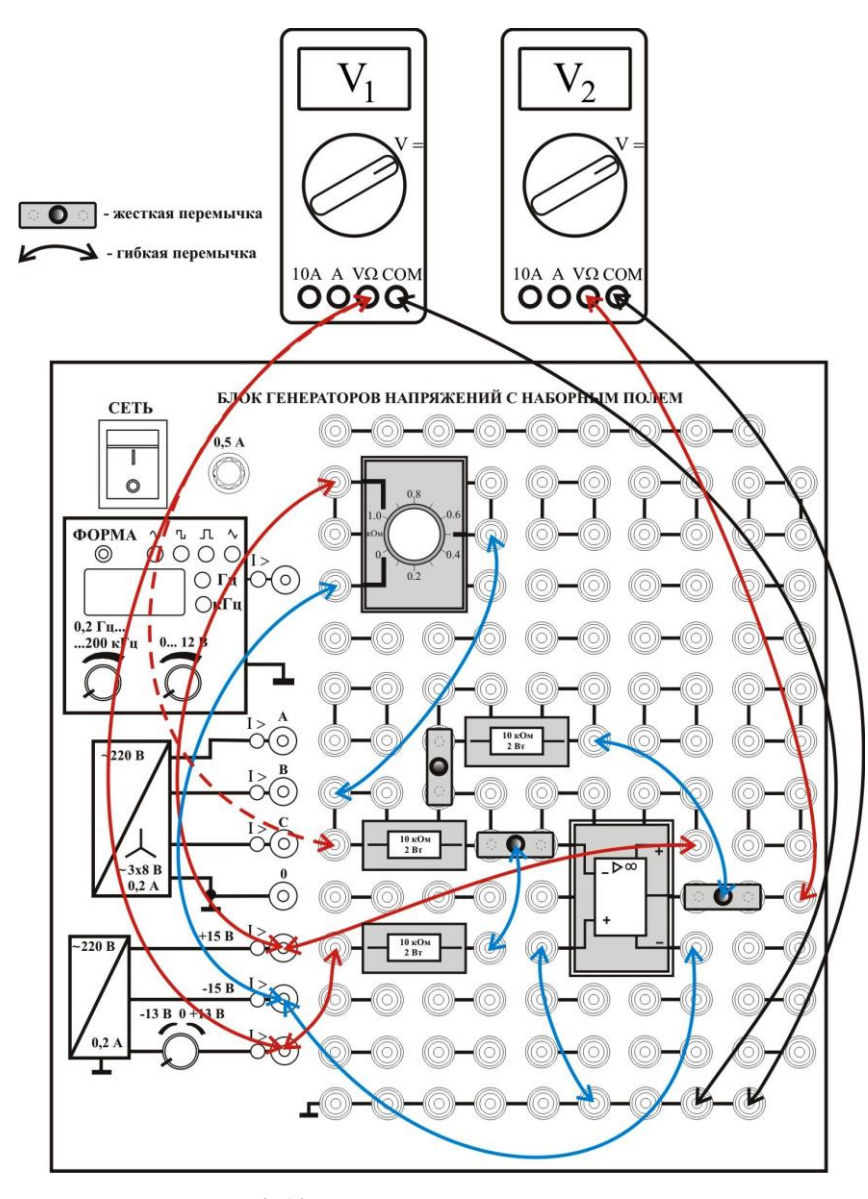

**Рис. 2.10.** Монтажная схема сумматора

Включите тумблер «Сеть» Блока генераторов напряжений с наборным полем.

С помощью мультиметра  $V_2$  (см. рис. 2.10) измерьте величину выходного напряжения  $U_{\text{BLX}}$  при различных входных напряжениях  $U_{\text{ax1}}$  и  $U_{\text{ax2}}$  согласно табл. 2.4. Занесите эти значения в строки «Эксп.» таблицы.

В нижние строки (серый цвет) запишите расчетные значения. Расчет провести по выражению

$$
U_{\text{BbIX}} = -\frac{R_{\text{oc}}}{10} \cdot (U_{\text{BX1}} + U_{\text{BX2}}),
$$

где  $U_{\text{Bx1}}$  и  $U_{\text{Bx2}}$ брать из табл. 2.4 (установленные значения). Если расчетное  $U_{\text{BbX}}$ превышает  $\pm 14$  В, то в соответствующую ячейку таблицы следует заносить  $\pm 13.6$  В. Убедитесь в близости расчетных и экспериментальных значений. Объясните их небольшое расхождение.

Таблица 2.4

| $U_{\rm \scriptscriptstyle BXl}, \rm B$<br>рекомендуемое                                                                               |       | $-10$ | $-8$ | $-6$ | $-4$ | $-2$ | $\boldsymbol{0}$ | $\overline{2}$ | $\overline{\mathbf{4}}$ | 6 | 8 | 10 |
|----------------------------------------------------------------------------------------------------|-------|-------|------|------|------|------|------------------|----------------|-------------------------|---|---|----|
| $U_{\rm{BXI}}$ , B<br>установленное                                                                                                    |       |       |      |      |      |      |                  |                |                         |   |   |    |
| $U_{\text{BhIX}}$ , В при<br>$R_{\rm oc} = 10 \,\text{kOM}$<br>$U_{\text{BX2\_pek}}$ = +2 B<br>$U_{\rm{B} \rm{X2\_y} \rm{c} \rm{T}} =$ | Эксп. |       |      |      |      |      |                  |                |                         |   |   |    |
|                                                                                                    | Расч. |       |      |      |      |      |                  |                |                         |   |   |    |
| $U_{\rm{BX1}}, B$<br>установленное                                                                                                    |       |       |      |      |      |      |                  |                |                         |   |   |    |
| $U_{\text{BhIX}}$ , В при<br>$R_{\rm oc} = 10 \,\text{kOm}$<br>$U_{\text{BX2\_pek}} = -2B$<br>$U_{\text{BX2\_ycr}} =$                  | Эксп. |       |      |      |      |      |                  |                |                         |   |   |    |
|                                                                                                    | Расч. |       |      |      |      |      |                  |                |                         |   |   |    |
| $U_{\rm{BX1}}, B$<br>установленное                                                                                                    |       |       |      |      |      |      |                  |                |                         |   |   |    |
| $U_{\text{BLX}}$ , В при<br>$R_{\rm oc}$ = 22 кОм<br>$U_{\text{B}x2\text{.}p}$ ek = +2 B<br>$U_{\text{B} \chi}$ $y_{\text{CT}}$ =      | Эксп. |       |      |      |      |      |                  |                |                         |   |   |    |
|                                                                                                    | Расч. |       |      |      |      |      |                  |                |                         |   |   |    |
| $U_{\rm{BX1}}, B$<br>установленное                                                                                                    |       |       |      |      |      |      |                  |                |                         |   |   |    |
| $U_{\text{BhIX}}$ , В при<br>$R_{\rm oc}$ = 22 кОм<br>$U_{\text{BX2\_pek}} = -2B$<br>$U_{\rm{BX2\_ycr}}$                               | Эксп. |       |      |      |      |      |                  |                |                         |   |   |    |
|                                                                                                    | Расч. |       |      |      |      |      |                  |                |                         |   |   |    |

Выключите тумблер «Сеть» Блока генераторов напряжений с наборным полем.

# 2.3.2. Исследование интегратора на операционном усилителе

<span id="page-24-0"></span>Соберите схему интегратора, как показано на принципиальной (рис. 2.11) и монтажной (рис. 2.12) схеме.

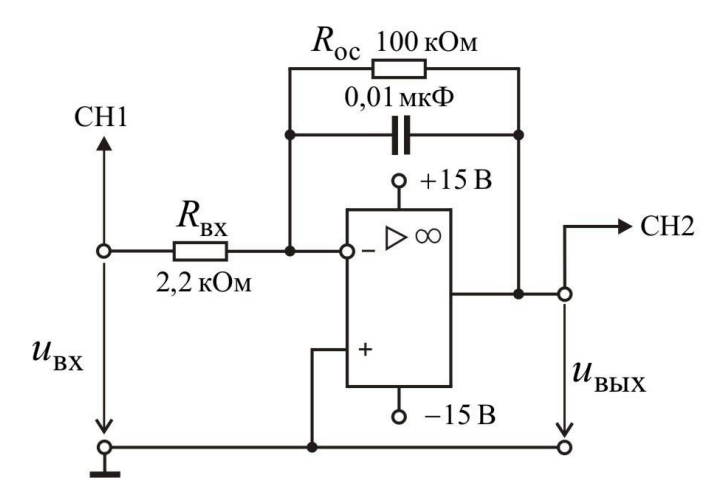

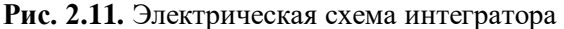

жесткая перемычка - гибкая перемычка

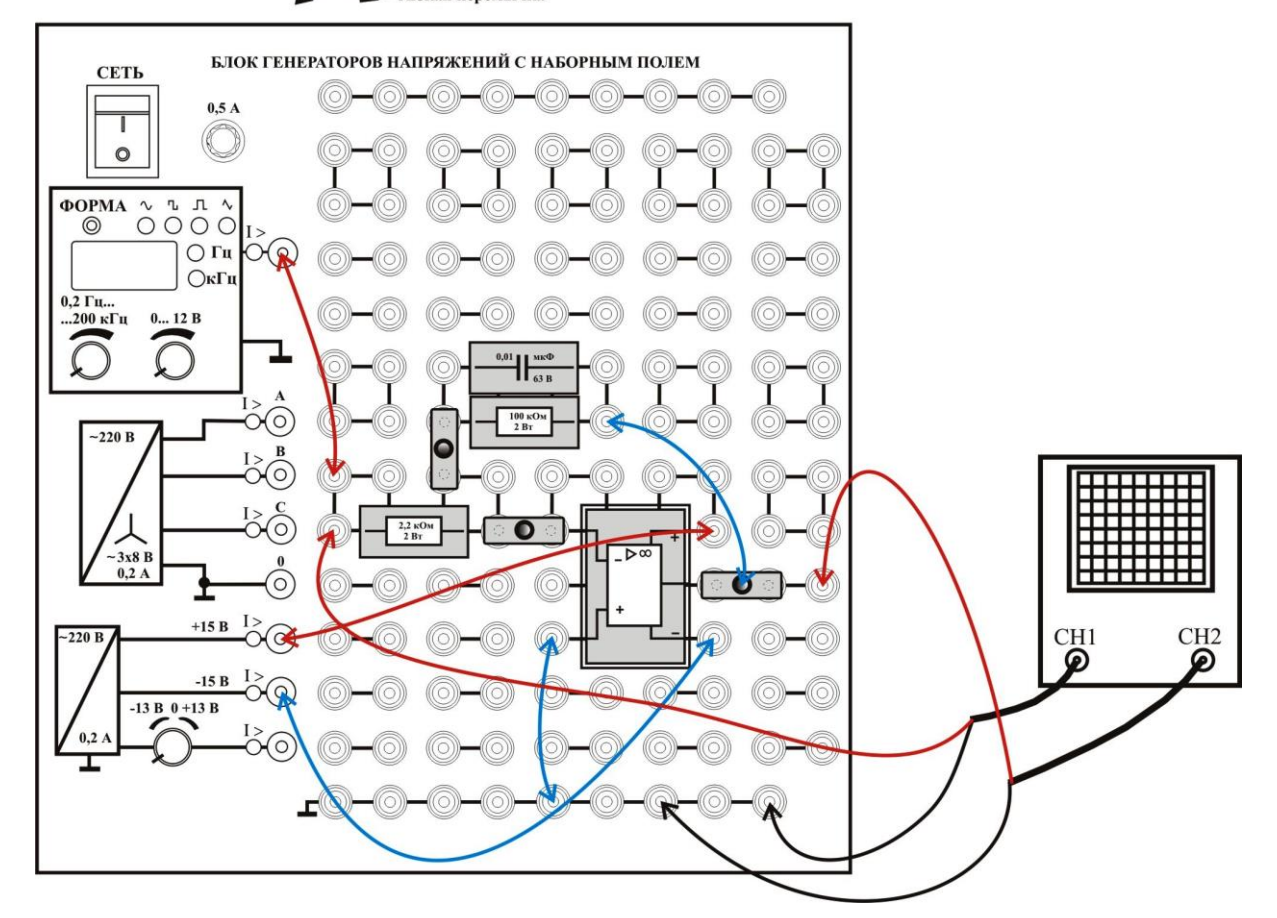

**Рис. 2.12.** Монтажная схема интегратора

Включите тумблер «Сеть» Блока генераторов напряжений с наборным полем. Кнопкой «ФОРМА» установите прямоугольный  $\Pi$ , ручкой «ЧАСТОТА» установите частоту 1 кГц.

Нажимая клавиши CH1 и CH2 осциллографа, добейтесь, чтобы обе клавиши подсвечивались. Таким образом, вы сможете наблюдать на экране осциллографа как

входное прямоугольное напряжение, так и проинтегрированное напряжение на выходе. Установите развертку 200 мкс/дел. Масштаб по вертикали канала CH1 установите 1 В/дел, а по каналу CH2 10 В/дел. Нажмите кратковременно клавишу «SET TO ZERO», переместив тем самым осциллограммы в центр экрана. Вращая ручку «АМПЛИТУДА» добейтесь, чтобы полный (от полки до полки) размах входного прямоугольного сигнала составлял 2 клетки (2 В). Кратковременно нажмите клавишу «RUN/STOP», она должна подсветиться красным цветом. Этим действием вы остановите развертку и зафиксируете сигналы на экране.

По форме выходного сигнала убедитесь, что происходит интегрирование.

# **Покажите результат преподавателю.**

Еще раз кратковременно нажмите клавишу «RUN/STOP», она должна подсветиться зеленым цветом.

Переведите переключатель в положение  $\mathcal{N}$ . Вращая ручку «АМПЛИТУДА» добейтесь, чтобы полный (от полки до полки) размах входного треугольного сигнала составлял 4 клетки (4 В). Кратковременно нажмите клавишу «RUN/STOP», она должна подсветиться красным цветом, по форме выходного сигнала убедитесь, что происходит интегрирование.

## **Покажите результат преподавателю.**

Выключите тумблер «Сеть» Блока генераторов напряжений с наборным полем.

# **2.3.3. Исследование дифференциатора на операционном усилителе**

<span id="page-26-0"></span>Соберите схему дифференциатора, как показано на принципиальной (рис. 2.13) и монтажной (рис. 2.14) схеме.

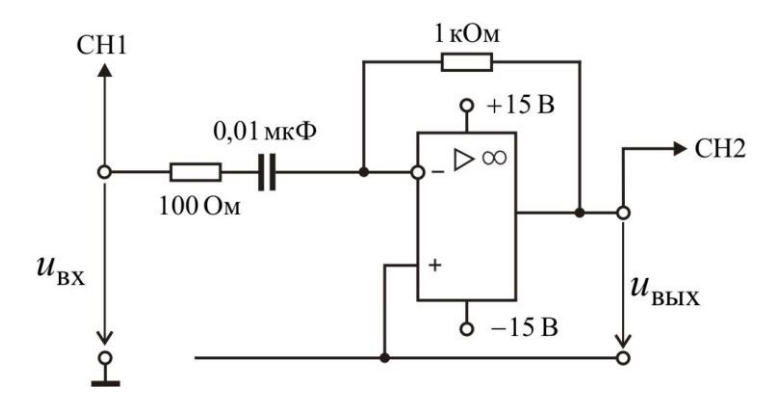

**Рис. 2.13.** Электрическая схема дифференциатора

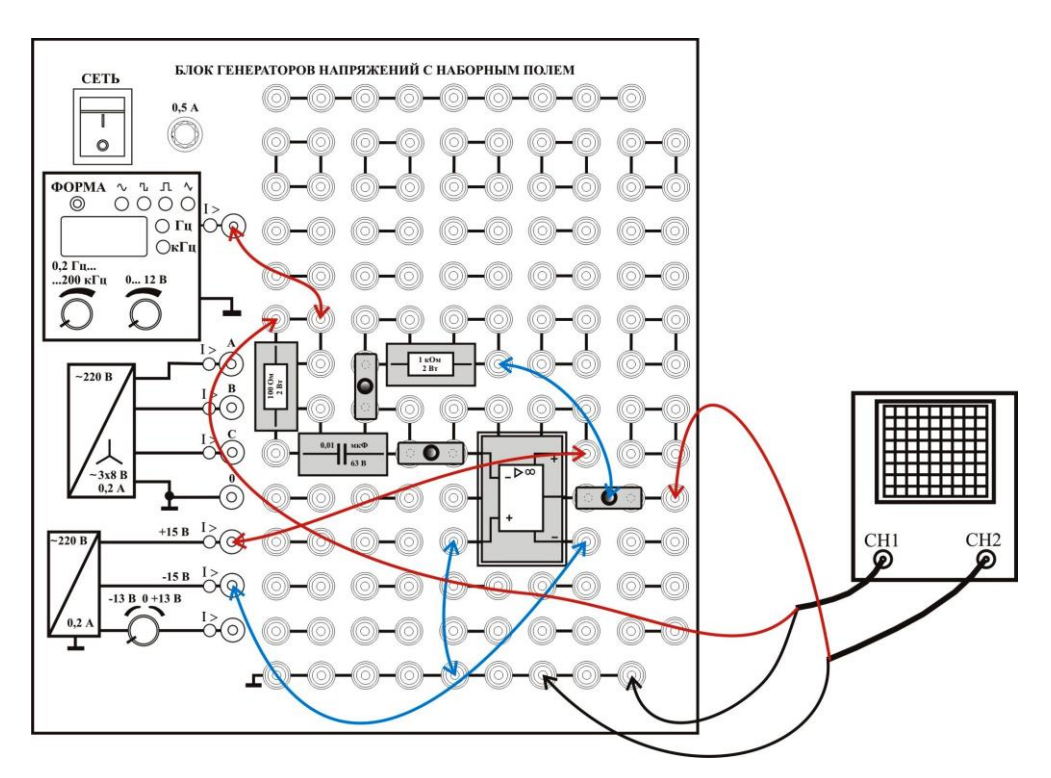

**Рис. 2.14.** Монтажная схема дифференциатора

Включите тумблер «Сеть» Блока генераторов напряжений с наборным полем. Кнопкой «ФОРМА» установите треугольный сигнал V, ручкой «ЧАСТОТА» установите частоту 1 кГц.

Установите развертку 200 мкс/дел. Масштаб по вертикали канала CH1 установите 1 В/дел, а по каналу CH2 0,2 В/дел. Нажмите кратковременно клавишу «SET TO ZERO». Вращая ручку «АМПЛИТУДА» добейтесь, чтобы полный (от пика до пика) размах входного треугольного сигнала составлял 2 клетки (2 В). Кратковременно нажмите клавишу «RUN/STOP», она должна подсветиться красным цветом.

По форме выходного сигнала убедитесь, что происходит дифференцирование.

#### **Покажите результат преподавателю.**

## **ТРЕБОВАНИЯ К ОТЧЕТУ**

<span id="page-27-0"></span>Форма отчета или предоставляется студентам в электронном виде лектором потока, или распечатывается с сайта кафедры [http://fn.bmstu.ru/learning-work-fs-](http://fn.bmstu.ru/learning-work-fs-7/laboratory-works-fs-7)[7/laboratory-works-fs-7](http://fn.bmstu.ru/learning-work-fs-7/laboratory-works-fs-7) (дата обращения 09.01.2023).

#### **КОНТРОЛЬНЫЕ ВОПРОСЫ**

<span id="page-27-1"></span>1. Что называется электронным усилителем? Объясните принцип действия усилителя.

2. Перечислите основные характеристики и параметры усилителей.

3. С какой целью в усилитель вводится обратная связь?

4. Почему в усилителях постоянного тока нельзя применять конденсаторы, как элементы межкаскадной связи?

5. Что такое синфазное и дифференциальное напряжение?

6. Чем операционный усилитель отличается от усилителей на биполярных и полевых транзисторах?

7. Поясните основные параметры операционных усилителей.

8. Каковы основные схемы включения операционных усилителей?

# **ЛИТЕРАТУРА**

<span id="page-28-0"></span>1. *Беглецов Н.Н.* Основы аналоговой электроники. Руководство по выполнению базовых экспериментов. Челябинск: «ООО ИПЦ «Учебная техника», 2018. – 175 с.

2 *Забродин Ю.С.* Промышленная электроника. Издательство: Высшая школа, 1982. – 496 с.